Create [Database](http://me.westpecos.com/go.php?q=Create Database Schema Diagram From Mysql Example) Schema Diagram From Mysql Example >[>>>CLICK](http://me.westpecos.com/go.php?q=Create Database Schema Diagram From Mysql Example) HERE<<<

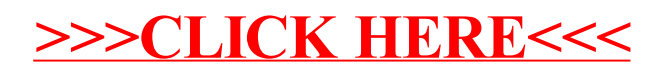